#### **BEFORE WE START**

#### Talk to your neighbors:

Waffles or pancakes?

Music: cse 122 su 23 tunes

Melissa Lin Instructor

Poojitha Arangam

Darel Gunawan **Colton Harris** 

Atharva Kashyap

**Eesha Kunisetty** Jaylyn Zhang

Steven Nguyen Ben Wang

**Audrey Lin** 

Di Mao

LEC 02

**CSE 122** 

## ArrayLists

**Questions during Class?** 

Raise hand or send here

sli.do #cse122

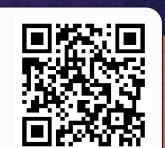

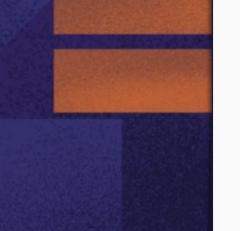

### **Lecture Outline**

- Announcements
- ArrayList Recap
- ArrayList Examples

#### **Announcements**

- IPL is open!
  - MGH 334 for in-person times
  - Zoom for virtual times
  - Schedule + instructions on course website
- My Office Hours start today
  - CSE 220 after lecture on Wednesday and Friday
- Programming Assignment 0 is due tomorrow at 11:59pm
  - Click "Mark" to submit your work
    - Submit as many times as you want we will grade your latest on-time submission
  - Resub 0 will be due next Wednesday, can use it to turn in P0 late
    - Form will be posted Friday
- Java Review Session recording and materials posted
- Slight update about final exam logistics
  - August 16 and August 18 during lecture

### **Lecture Outline**

- Announcements
- ArrayList Recap
- ArrayList Examples

## **ArrayList**

ArrayLists are very similar to arrays

- Can hold multiple pieces of data (elements)
- Elements must all have the same type
  - ArrayLists can only hold Objects, so we need to use "wrapper" types Integer, Double, Boolean, Character, etc.
- Zero-based indexing

**BUT** ArrayLists have dynamic length (so they can resize)

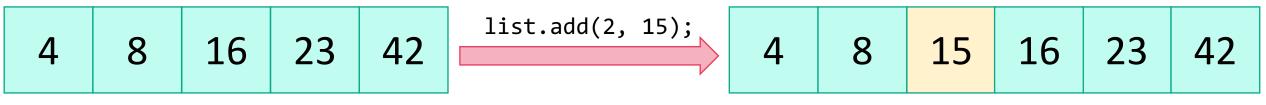

list.size(): 5

list.size(): 6

## **ArrayList Methods**

| Method                                  | Description                                                                                                    |
|-----------------------------------------|----------------------------------------------------------------------------------------------------|
| add(type <i>element</i> )               | Adds <i>element</i> to the end of the ArrayList                                                                       |
| <pre>add(int index, type element)</pre> | Adds <i>element</i> to the specified <i>index</i> in the ArrayList                                                    |
| size()                                  | Returns the number of elements in the ArrayList                                                                       |
| <pre>contains(type element)</pre>       | Returns true if <i>element</i> is contained in the ArrayList, false otherwise                                         |
| <pre>get(int index)</pre>               | Returns the element at <i>index</i> in the ArrayList                                                                  |
| remove(int index)                       | Removes the element at <i>index</i> from the ArrayList and returns the removed element.                               |
| <pre>indexOf(type element)</pre>        | Returns the index of <i>element</i> in the ArrayList; returns -1 if the <i>element</i> doesn't exist in the ArrayList |
| set(int index, type element)            | Sets the element at <i>index</i> to the given <i>element</i> and returns the old value                                |

### **ArrayList Methods**

• Whenever referring to "the ArrayList", we are referring to the ArrayList we're calling the method on!

```
ArrayList<String> list = new ArrayList<String>();
list.add("world");
list.add(0, "hello");
list.indexOf("world");
```

### **List Interface Type**

- Instead of declaring ArrayLists like this:
  - ArrayList<String> list = new ArrayList<String>();

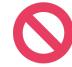

- Do this instead
  - List<String> list = new ArrayList<String>();

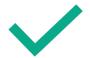

- List: interface
  - ArrayList: an implementation of the List interface
- More on interfaces later!
  - Basically, makes our code more flexible and reusable

### **Lecture Outline**

- Announcements
- ArrayList Recap
- ArrayList Examples

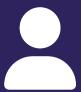

### **Practice: Think**

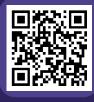

sli.do #cse122

#### **In-Class Activities**

- Goal: Get you actively participating in your learning
- Typical Activity
  - Question is posed
  - Think (1 min): Think about the question on your own
  - Pair (2 min): Talk with your neighbor to discuss question
    - If you arrive at different conclusions, discuss your logic and figure out why you differ!
    - If you arrived at the same conclusion, discuss why the other answers might be wrong!
  - Share (1 min): We discuss the conclusions as a class
- During each of the Think and Pair stages, you will respond to the question via a sli.do poll
  - Not worth any points, just here to help you learn!

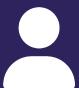

### **Practice: Think**

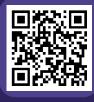

sli.do #cse122

# What is the best "plain English" description of this method?

```
public static void mystery(ArrayList<Integer> list) {
   for (int i = 0; i < list.size(); i++) {
      System.out.println(" " + i + ") " + list.get(i));
   }
}</pre>
```

- A) Prints stuff
- B) Prints out the list from front to back, with elements numbered 0, 1, 2, ...
- C) Prints out the list from front to back
- D) Prints out the list from back to front
- **E)** Prints out the elements of the list using a for loop that starts at 0 and runs until one less than the size of the list and at each point prints out the element at that index.

W UNIVERSITY of WASHINGTON

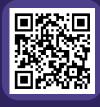

sli.do #cse122

# What is the best "plain English" description of this method?

```
public static void mystery(ArrayList<Integer> list) {
    for (int i = 0; i < list.size(); i++) {
        System.out.println(" " + i + ") " + list.get(i));
    }
}</pre>
```

- A) Prints stuff
- B) Prints out the list from front to back, with elements numbered 0, 1, 2, ...
- C) Prints out the list from front to back
- D) Prints out the list from back to front
- **E)** Prints out the elements of the list using a for loop that starts at 0 and runs until one less than the size of the list and at each point prints out the element at that index.

### loadFromFile

Write a method called loadFromFile that accepts a Scanner as a parameter and returns a new ArrayList of Strings where each element of the ArrayList is a line from the Scanner, matching the order of the Scanner's contents.

e.g., the first line in the Scanner is stored at index 0, the next line is stored at index 1, etc.

## moveRight

Write a method called moveRight that accepts an ArrayList of integers list and an int n and moves the element at index n one space to the right in list.

For example, if list contains

[8, 4, 13, -7]

and our method is called with moveRight(list, 1), after the method call, list would contain

[8, 13, 4, -7]

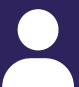

#### **Practice: Think**

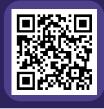

sli.do #cse122

## What ArrayList methods (and in what order) could we use to implement the moveRight method?

```
A) list.remove(n);
   list.add(n);
B) int element = list.remove(n);
   list.add(n, element);
C) list.add(n);
   list.remove(n-1);
D) int element = list.remove(n);
   list.add(n+1, element);
```

Write a method called moveRight that accepts an ArrayList of integers list and an int n and moves the element at index n one space to the right in list.

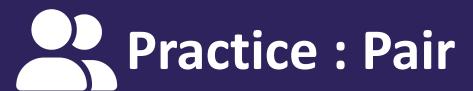

W UNIVERSITY of WASHINGTON

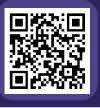

sli.do #cse122

## What ArrayList methods (and in what order) could we use to implement the moveRight method?

```
A) list.remove(n);
   list.add(n);
B) int element = list.remove(n);
   list.add(n, element);
C) list.add(n);
   list.remove(n-1);
D) int element = list.remove(n);
   list.add(n+1, element);
```

Write a method called moveRight that accepts an ArrayList of integers list and an int n and moves the element at index n one space to the right in list.

## **Edge Cases! (And Testing)**

When writing a method, especially one that takes input of some kind (e.g., parameters, user input, a Scanner with input) it's good to think carefully about what assumptions you can make (or cannot make) about this input.

<u>Edge case</u>: A scenario that is uncommon but possible, especially at the "edge" of a parameter's valid range.

- ? What happens if the user passes a negative number to moveRight?
- ? What happens if the user passes a number larger than the length of the list to moveRight?

More <u>testing tips</u> on the course website's Resources page!

## compareToList

Write a method called compareToList that accepts two ArrayLists of integers list1 and list2 as parameters and compares the elements of the two lists, printing out the locations of common elements in each of the ArrayLists.

For example, if list1 contained [5, 6, 7, 8] and list2 contained [7, 5, 9, 0, 2], a call to compareToList(list1, list2) would produce output such as:

- 5 (list1 at 0, list2 at 1)
- 7 (list1 at 2, list2 at 0)

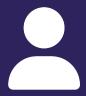

### **Practice: Think**

No sli.do poll

**CSE 122 Summer 2023** 

# Spend 1 min on your own thinking about how you would implement this method! (focus on *pseudocode*)

Write a method called compareToList that accepts two ArrayLists of integers list1 and list2 as parameters and compares the elements of the two lists, printing out the locations of common elements in each of the ArrayLists.

For example, if list1 contained [5, 6, 7, 8] and list2 contained [7, 5, 9, 0, 2], a call to compareToList(list1, list2) would produce output such as:

```
- 5 (index 0 in list1, index 1 in list2)
```

- 7 (index 2 in list1, index 0 in list2)

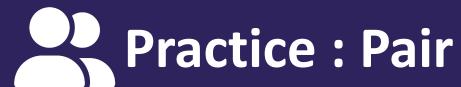

No sli.do poll

### Spend 2 min discussing about how you would implement this method with a neighbor! (focus on *pseudocode*)

Write a method called compareToList that accepts two ArrayLists of integers list1 and list2 as parameters and compares the elements of the two lists, printing out the locations of common elements in each of the ArrayLists.

For example, if list1 contained [5, 6, 7, 8] and list2 contained [7, 5, 9, 0, 2], a call to compareToList(list1, list2) would produce output such as:

- 5 (index 0 in list1, index 1 in list2)- 7 (index 2 in list1, index 0 in list2)

## **ArrayList Methods**

| Method                                  | Description                                                                                                    |
|-----------------------------------------|----------------------------------------------------------------------------------------------------|
| add(type <i>element</i> )               | Adds <i>element</i> to the end of the ArrayList                                                                       |
| <pre>add(int index, type element)</pre> | Adds <i>element</i> to the specified <i>index</i> in the ArrayList                                                    |
| size()                                  | Returns the number of elements in the ArrayList                                                                       |
| <pre>contains(type element)</pre>       | Returns true if <i>element</i> is contained in the ArrayList, false otherwise                                         |
| <pre>get(int index)</pre>               | Returns the element at <i>index</i> in the ArrayList                                                                  |
| remove(int index)                       | Removes the element at <i>index</i> from the ArrayList and returns the removed element.                               |
| <pre>indexOf(type element)</pre>        | Returns the index of <i>element</i> in the ArrayList; returns -1 if the <i>element</i> doesn't exist in the ArrayList |
| set(int index, type element)            | Sets the element at <i>index</i> to the given <i>element</i> and returns the old value                                |

### topN

Write a method called topN that accepts an ArrayList of characters list and an int n and returns a new ArrayList of characters that contains the first n elements of list.

```
For example, if list contained
['c', 'o', 'm', 'p', 'u', 't', 'e', 'r'],
a call to topN(list, 4) would return an ArrayList
containing ['c', 'o', 'm', 'p']
```

### saveToFile

Write a method called saveToFile that accepts an ArrayList of Strings list and writes the list to a file named "output.txt".

For example, the first element in the ArrayList is written to the first line in the file, the second element in the ArrayList is written to the second line in the file, and so on.